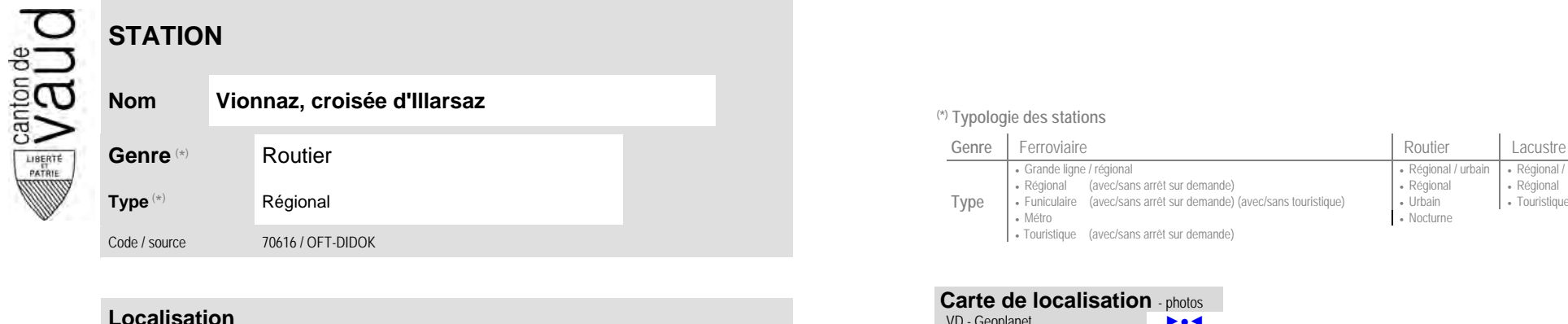

## **Nom Vionnaz, croisée d'Illarsaz (\*) Typologie des stations**

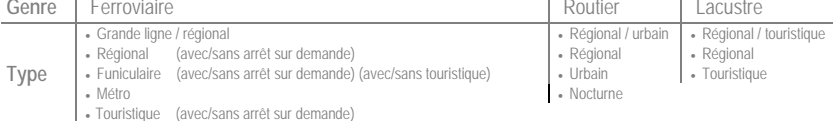

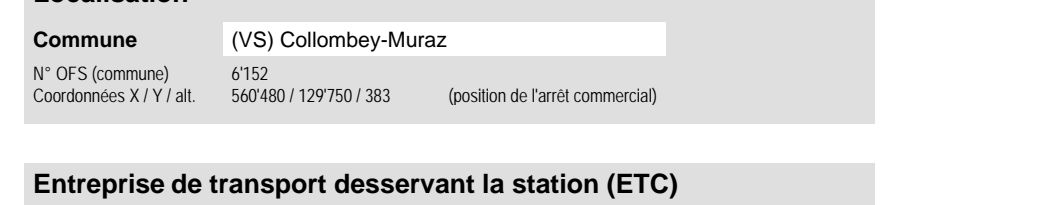

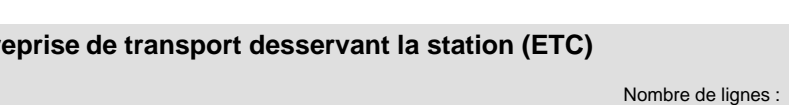

(1) [CarPostal](https://www.postauto.ch/fr) CarPostal 2

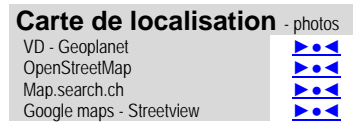

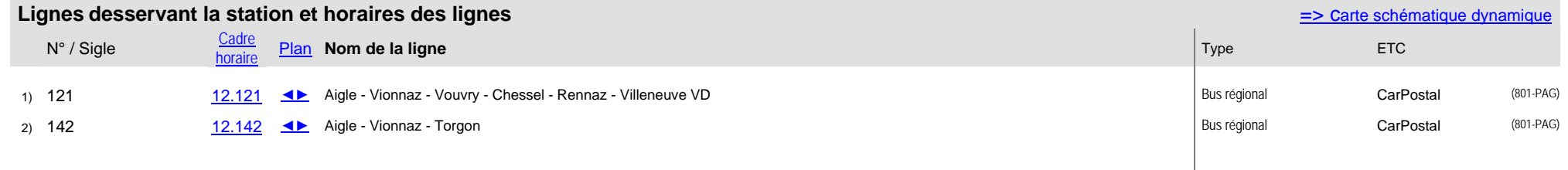